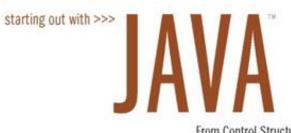

#### **CHAPTER 4**

#### Loops and Files

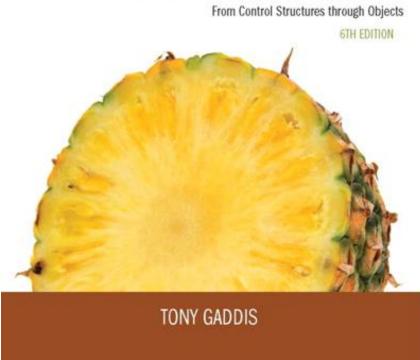

Copyright © 2016 Pearson Education, Inc., Hoboken NJ

#### **Chapter Topics**

#### Chapter 4 discusses the following main topics:

- The Increment and Decrement Operators
- The while Loop
- Using the while Loop for Input Validation
- The do-while Loop
- The for Loop
- Running Totals and Sentinel Values

### **Chapter Topics**

#### Chapter 4 discusses the following main topics:

- Nested Loops
- The break and continue Statements
- Deciding Which Loop to Use
- Introduction to File Input and Output
- Generating Random Numbers with the Random class

#### The Increment and Decrement Operators

- There are numerous times where a variable must simply be incremented or decremented.
   number = number + 1;
   number = number 1;
- Java provide shortened ways to increment and decrement a variable's value.
- Using the ++ or -- unary operators, this task can be completed quickly.

number++; or ++number;

number--; or --number;

• Example: IncrementDecrement.java

#### **Differences Between Prefix and Postfix**

- When an increment or decrement are the only operations in a statement, there is no difference between prefix and postfix notation.
- When used in an expression:
  - prefix notation indicates that the variable will be incremented or decremented prior to the rest of the equation being evaluated.
  - postfix notation indicates that the variable will be incremented or decremented after the rest of the equation has been evaluated.
- Example: <u>Prefix.java</u>

#### The while Loop

- Java provides three different looping structures.
- The while loop has the form:
   while (condition)
   {
   statements;

}

- While the condition is true, the statements will execute repeatedly.
- The while loop is a *pretest* loop, which means that it will test the value of the condition prior to executing the loop.

#### The while Loop

- Care must be taken to set the condition to false somewhere in the loop so the loop will end.
- Loops that do not end are called *infinite loops*.
- A while loop executes 0 or more times. If the condition is false, the loop will not execute.
- Example: <u>WhileLoop.java</u>

#### The while loop Flowchart

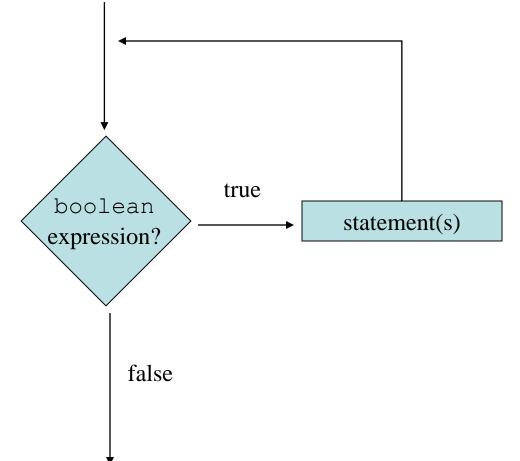

#### **Infinite Loops**

• In order for a while loop to end, the condition must become false. The following loop will not end:

```
int x = 20;
while(x > 0)
{
    System.out.println("x is greater than 0");
}
```

- The variable x never gets decremented so it will always be greater than 0.
- Adding the x-- above fixes the problem.

#### **Infinite Loops**

• This version of the loop decrements x during each iteration:

```
int x = 20;
while(x > 0)
{
    System.out.println("x is greater than 0");
    x--;
}
```

#### **Block Statements in Loops**

 Curly braces are required to enclose block statement while loops. (like block if statements)

```
while (condition)
{
    statement;
    statement;
    statement;
}
```

#### The while Loop for Input Validation

• *Input validation* is the process of ensuring that user input is valid.

• Example: <u>SoccerTeams.java</u>

#### The do-while Loop

- The do-while loop is a *post-test* loop, which means it will execute the loop prior to testing the condition.
- The do-while loop (sometimes called called a do loop) takes the form:

```
do
```

```
{
   statement(s);
}while (condition);
```

```
Example: <u>TestAverage1.java</u>
```

#### The do-while Loop Flowchart

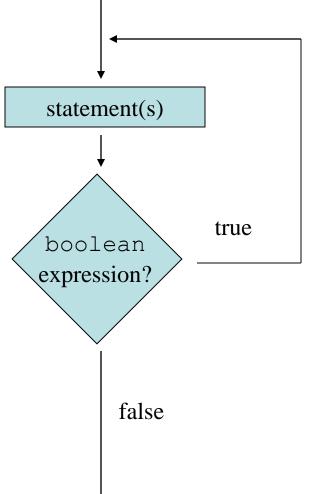

#### The for Loop

- The for loop is a pre-test loop.
- The for loop allows the programmer to initialize a control variable, test a condition, and modify the control variable all in one line of code.

```
• The for loop takes the form:
    for(initialization; test; update)
    {
      statement(s);
    }
```

• See example: <u>Squares.java</u>

#### The for Loop Flowchart

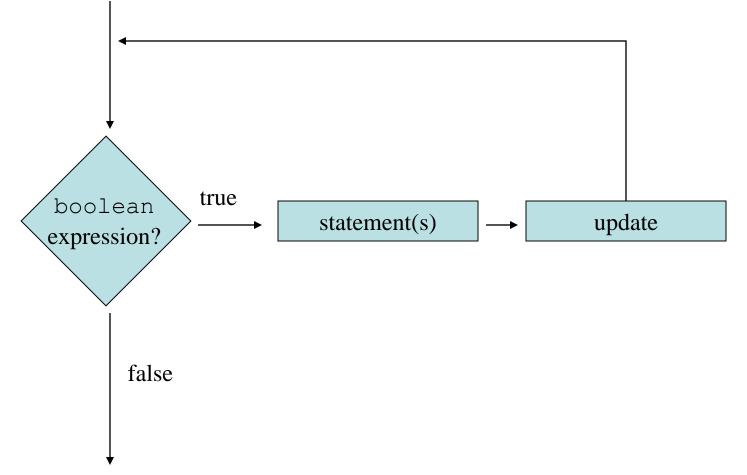

#### The Sections of The for Loop

- The *initialization section* of the for loop allows the loop to initialize its own control variable.
- The *test section* of the for statement acts in the same manner as the condition section of a while loop.
- The *update section* of the for loop is the last thing to execute at the end of each loop.
- Example: <u>UserSquares.java</u>

#### The for Loop Initialization

- The initialization section of a for loop is optional; however, it is usually provided.
- Typically, for loops initialize a counter variable that will be tested by the test section of the loop and updated by the update section.
- The initialization section can initialize multiple variables.
- Variables declared in this section have scope only for the for loop.

#### The Update Expression

- The update expression is usually used to increment or decrement the counter variable(s) declared in the initialization section of the for loop.
- The update section of the loop executes last in the loop.
- The update section may update multiple variables.
- Each variable updated is executed as if it were on a line by itself.

### Modifying The Control Variable

- You should avoid updating the control variable of a for loop within the body of the loop.
- The update section should be used to update the control variable.
- Updating the control variable in the for loop body leads to hard to maintain code and difficult debugging.

#### **Multiple Initializations and Updates**

• The for loop may initialize and update multiple variables.

```
for(int i = 5, int j = 0; i < 10 || j < 20; i++, j+=2)
{
    statement(s);
}</pre>
```

Note that the only parts of a for loop that are mandatory are the semicolons.
 for(;;)

```
{
```

```
statement(s);
```

```
} // infinite loop
```

• If left out, the test section defaults to true.

#### **Running Totals**

- Loops allow the program to keep running totals while evaluating data.
- Imagine needing to keep a running total of user input.
- Example: <u>TotalSales.java</u>

## Logic for Calculating a Running Total

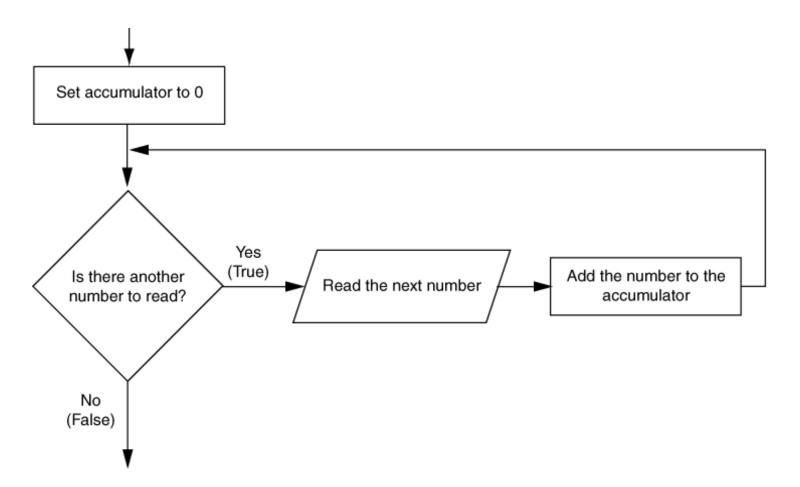

#### **Sentinel Values**

- Sometimes the end point of input data is not known.
- A *sentinel value* can be used to notify the program to stop acquiring input.
- If it is a user input, the user could be prompted to input data that is not normally in the input data range (i.e. -1 where normal input would be positive.)
- Programs that get file input typically use the end-of-file marker to stop acquiring input data.
- Example: <u>SoccerPoints.java</u>

#### **Nested Loops**

- Like if statements, loops can be nested.
- If a loop is nested, the inner loop will execute all of its iterations for each time the outer loop executes once.
   for(int i = 0; i < 10; i++)</li>
   for(int j = 0; j < 10; j++)</li>
   loop statements;
- The loop statements in this example will execute 100 times.
- Example: <u>Clock.java</u>

#### The break Statement

- The break statement can be used to abnormally terminate a loop.
- The use of the break statement in loops bypasses the normal mechanisms and makes the code hard to read and maintain.
- It is considered bad form to use the break statement in this manner.

#### The continue Statement

- The continue statement will cause the currently executing iteration of a loop to terminate and the next iteration will begin.
- The continue statement will cause the evaluation of the condition in while and for loops.
- Like the break statement, the continue statement should be avoided because it makes the code hard to read and debug.

#### Deciding Which Loops to Use

- The while loop:
  - Pretest loop
  - Use it where you do not want the statements to execute if the condition is false in the beginning.
- The do-while loop:
  - Post-test loop
  - Use it where you want the statements to execute at least one time.
- The for loop:
  - Pretest loop
  - Use it where there is some type of counting variable that can be evaluated.

 $\textcircled{\sc c}$  2016 Pearson Education, Inc. Upper Saddle River, NJ. All Rights Reserved.

#### File Input and Output

- Reentering data all the time could get tedious for the user.
- The data can be saved to a file.
  - Files can be *input files* or *output files*.
- Files:
  - Files have to be opened.
  - Data is then written to the file.
  - The file must be closed prior to program termination.
- In general, there are two types of files:
  - binary
  - text

#### Writing Text To a File

• To open a file for text output you create an instance of the PrintWriter class.

PrintWriter outputFile = new PrintWriter("StudentData.txt");

Pass the name of the file that you wish to open as an argument to the PrintWriter constructor. Warning: if the file already exists, it will be erased and replaced with a new file.

#### The PrintWriter Class

- The PrintWriter class allows you to write data to a file using the print and println methods, as you have been using to display data on the screen.
- Just as with the System.out object, the println method of the PrintWriter class will place a newline character after the written data.
- The print method writes data without writing the newline character.

#### The PrintWriter Class

#### **Open the file.**

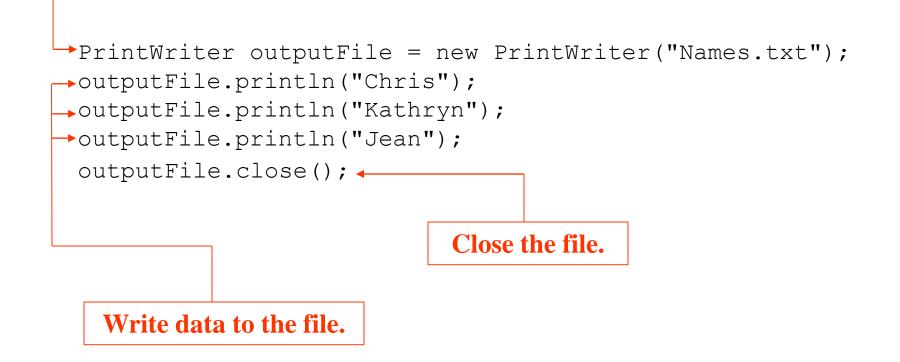

#### The PrintWriter Class

• To use the PrintWriter class, put the following import statement at the top of the source file:

```
import java.io.*;
```

• See example: <u>FileWriteDemo.java</u>

#### **Exceptions**

- When something unexpected happens in a Java program, an *exception* is thrown.
- The method that is executing when the exception is thrown must either handle the exception or pass it up the line.
- Handling the exception will be discussed later.
- To pass it up the line, the method needs a throws clause in the method header.

#### Exceptions

- To insert a throws clause in a method header, simply add the word *throws* and the name of the expected exception.
- PrintWriter objects can throw an IOException, so we write the throws clause like this:

public static void main(String[] args) throws IOException

#### Appending Text to a File

• To avoid erasing a file that already exists, create a FileWriter object in this manner:

```
FileWriter fw =
    new FileWriter("names.txt", true);
```

• Then, create a PrintWriter object in this manner:

PrintWriter fw = new PrintWriter(fw);

#### Specifying a File Location

- On a Windows computer, paths contain backslash (\) characters.
- Remember, if the backslash is used in a string literal, it is the escape character so you must use two of them:

```
PrintWriter outFile =
    new PrintWriter("A:\\PriceList.txt");
```

### Specifying a File Location

- This is only necessary if the backslash is in a string literal.
- If the backslash is in a String object then it will be handled properly.
- Fortunately, Java allows Unix style filenames using the forward slash (/) to separate directories:

PrintWriter outFile = new
 PrintWriter("/home/rharrison/names.txt");

#### **Reading Data From a File**

• You use the File class and the Scanner class to read data from a file:

Pass the name of the file as an argument to the File class constructor.

```
File myFile = new File("Customers.txt");
Scanner inputFile = new Scanner(myFile);
Pass the File object as an
argument to the Scanner
class constructor.
```

#### **Reading Data From a File**

Scanner keyboard = new Scanner(System.in);
System.out.print("Enter the filename: ");
String filename = keyboard.nextLine();
File file = new File(filename);
Scanner inputFile = new Scanner(file);

- The lines above:
  - Creates an instance of the Scanner class to read from the keyboard
  - Prompt the user for a filename
  - Get the filename from the user
  - Create an instance of the File class to represent the file
  - Create an instance of the Scanner class that reads from the file

#### Reading Data From a File

• Once an instance of Scanner is created, data can be read using the same methods that you have used to read keyboard input (nextLine, nextInt, nextDouble, etc).

// Open the file.
File file = new File("Names.txt");
Scanner inputFile = new Scanner(file);
// Read a line from the file.
String str = inputFile.nextLine();
// Close the file.
inputFile.close();

#### **Exceptions**

- The Scanner class can throw an IOException when a File object is passed to its constructor.
- So, we put a throws IOException clause in the header of the method that instantiates the Scanner class.
- See Example: <u>ReadFirstLine.java</u>

#### Detecting The End of a File

• The Scanner class's hasNext() method will return true if another item can be read from the file.

```
// Open the file.
File file = new File(filename);
Scanner inputFile = new Scanner(file);
// Read until the end of the file.
while (inputFile.hasNext())
{
    String str = inputFile.nextLine();
    System.out.println(str);
}
inputFile.close();// close the file when done.
```

#### Detecting the End of a File

• See example: <u>FileReadDemo.java</u>

# Generating Random Numbers with the Random Class

- Some applications, such as games and simulations, require the use of randomly generated numbers.
- The Java API has a class, Random, for this purpose. To use the Random class, use the following import statement and create an instance of the class.

import java.util.Random;

Random randomNumbers = new Random();

# Some Methods of the Random Class

| Method         | Description                                                                                                    |
|----------------|----------------------------------------------------------------------------------------------------|
| nextDouble()   | Returns the next random number as a double. The number will be within the range of 0.0 and 1.0.                                     |
| nextFloat()    | Returns the next random number as a float. The number will be within the range of 0.0 and 1.0.                                      |
| nextInt()      | Returns the next random number as an int. The number will be within the range of an int, which is -2,147,483,648 to +2,147,483,648. |
| nextInt(int n) | This method accepts an integer argument, n. It returns a random number as an int. The number will be within the range of 0 to n.    |

#### See example: <u>RollDice.java</u>